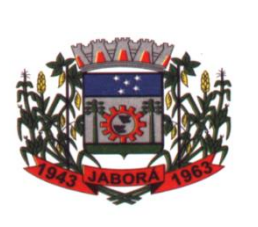

 ESTADO DE SANTA CATARINA MUNICÍPIO DE JÁBORÁ SECRETARIA MUNICIPAL DE EDUCAÇÃO E DESPORTO ESCOLA BÁSICA MUNICIPAL ALBERTO BORDIN PROFESSOR: ORIDES PARIZOTTO ALUNO:  $\overline{7^0}$  ANO

7ª ETAPA DE ATIVIDADES PEDAGÓGICAS NÃO PRESENCIAIS E/OU PRESENCIAIS DO ENSINO FUNDAMENTAL, DE INFORMÁTICA.

# DATA: **17/05/2021 Á 28/05/2021**

### **Google**

O Google é uma empresa fundada em 4 de setembro de 1998 em Menlo Park, na Califórnia, costa oeste dos Estados Unidos. Os criadores são Larry Page e Sergey Brin, dois estudantes do curso de doutorado da Universidade de Stanford.

Hoje a empresa é uma das três mais valiosas do mundo, juntamente com Apple e Amazon. Além disso, a companhia possui hoje um grande repertório de produtos que vão muito além da Busca na web, que ainda é seu carro-chefe.

O portfólio do Google conta também com o sistema operacional Android, os aplicativos Maps, Waze e Fotos, o navegador Chrome, o cliente de e-mail Gmail, o serviço de armazenamento em nuvem Google One, as lojas de apps, música e filmes Google Play, além da plataforma de vídeos YouTube.

Mais recentemente a empresa vem apostando também em hardware, com a linha de smartphones Pixel, os assistentes domésticos da linha Google Home, o tablet Pixel Slate, o laptop Pixelbook e o roteador Google Wifi.

Isso sem falar nas empresas "irmãs" do Google, que operam dentro do mesmo conglomerado, a Alphabet. Como, por exemplo, a Waymo, empresa que produz sistemas para carros autônomos; a Deepmind, que trabalha com inteligência artificial de ponta; e a X, que pensa em projetos de última geração como balões de internet e drones de delivery.

#### Quem fundou o Google? E quando?

A empresa Google Inc. foi fundada nos EUA em 1998 por Larry Page e Sergey Brin, mas sua história começa muito antes. Page tinha 22 anos quando saiu de Michigan e foi até a Universidade de Stanford para conhecer o campus, já que tinha interesse em estudar lá.

Sergey Brin tinha 21 anos e já era aluno da Stanford no curso de ciência da computação e recebeu a missão de acompanhar o visitante num passeio pelo campus. "De acordo com alguns relatos, ambos discordaram sobre quase tudo quando se encontraram pela primeira vez", diz o próprio Google em sua página oficial.

Mas eles tinham algumas coisas em comum. Page já era formado em ciência da computação pela Universidade de Michigan quando foi conhecer Stanford com a intenção de entrar num curso de doutorado. E foi assim que Brin e Page se tornaram "almas gêmeas intelectuais", segundo os próprios fundadores numa entrevista à revista The Economist em 2008.

Juntos, Brin e Page decidiram dedicar seu doutorado ao estudo das propriedades matemáticas da World Wide Web, o nome "oficial" da internet. Eles assinaram uma dissertação com o título "The Anatomy of a Large-Scale Hypertextual Web Search Engine" ("A anatomia de um mecanismo de pesquisa da Web hipertextual em grande escala", em tradução livre).

O paper descrevia, basicamente, as propriedades técnicas de um buscador capaz de rastrear a web inteira e listar as páginas com base em relevância. O documento se tornaria, mais tarde, um dos textos científicos mais baixados de toda a história da internet.

Para colocar em prática as ideias da dissertação, Page e Brin criaram o BackRub, um buscador que usava a tecnologia, criada por eles, chamada de PageRank. O sistema determinava a relevância de um website de acordo com o termo de pesquisa levando em conta o número de páginas naquele domínio e quantas outras páginas, de outros sites, linkavam para ele.

O nascimento do Google Inc.

O sistema do buscador permanece praticamente o mesmo até hoje. Eventualmente, a dupla acabou trocando o nome BackRub por Google, uma referência à palavra googol, que representa o número 1 seguido pelo número 0 cem vezes.

Originalmente, o site ficava nos servidores da própria Universidade de Stanford e era acessado pela URL google.stanford.edu. O domínio google.com, porém, só foi registrado em 15 de setembro de 1997.

Não demorou muito para que a empresa começasse a tomar forma. A dupla Page e Brin começou a levantar financiamento para a abertura da companhia, incluindo pedidos de empréstimos de parentes e amigos. Até que em 4 de setembro de 1998, Google Inc. foi registrada como uma empresa de capital fechado nos registros dos Estados Unidos.

O Google é uma empresa fundada em 4 de setembro de 1998 em Menlo Park, na Califórnia, costa oeste dos Estados Unidos. Os criadores são Larry Page e Sergey Brin, dois estudantes do curso de doutorado da Universidade de Stanford.

Hoje a empresa é uma das três mais valiosas do mundo, juntamente com Apple e Amazon. Além disso, a companhia possui hoje um grande repertório de produtos que vão muito além da Busca na web, que ainda é seu carro-chefe.

### **PUBLICIDADE**

O portfólio do Google conta também com o sistema operacional Android, os aplicativos Maps, Waze e Fotos, o navegador Chrome, o cliente de e-mail Gmail, o serviço de armazenamento em nuvem Google One, as lojas de apps, música e filmes Google Play, além da plataforma de vídeos YouTube.

Mais recentemente a empresa vem apostando também em hardware, com a linha de smartphones Pixel, os assistentes domésticos da linha Google Home, o tablet Pixel Slate, o laptop Pixelbook e o roteador Google Wifi.

#### **Quem fundou o Google? E quando?**

A empresa Google Inc. foi fundada nos EUA em 1998 por Larry Page e Sergey Brin, mas sua história começa muito antes. Page tinha 22 anos quando saiu de Michigan e foi até a Universidade de Stanford para conhecer o campus, já que tinha interesse em estudar lá.

Sergey Brin tinha 21 anos e já era aluno da Stanford no curso de ciência da computação e recebeu a missão de acompanhar o visitante num passeio pelo campus. "De acordo com alguns relatos, ambos discordaram sobre quase tudo quando se encontraram pela primeira vez", diz o próprio Google em sua página oficial.

Mas eles tinham algumas coisas em comum. Page já era formado em ciência da computação pela Universidade de Michigan quando foi conhecer Stanford com a intenção de entrar num curso de doutorado. E foi assim que Brin e Page se tornaram "almas gêmeas intelectuais", segundo os próprios fundadores numa entrevista à revista The Economist em 2008.

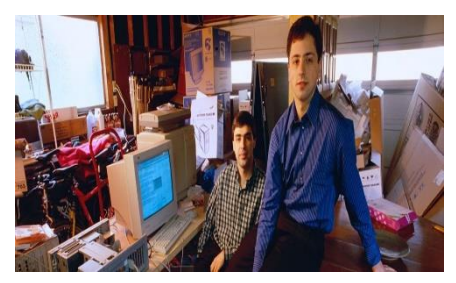

Juntos, Brin e Page decidiram dedicar seu doutorado ao estudo das propriedades matemáticas da World Wide Web, o nome "oficial" da internet. Eles assinaram uma dissertação com o título "The Anatomy of a Large-Scale Hypertextual Web Search Engine" ("A anatomia de um mecanismo de pesquisa da Web hipertextual em grande escala", em tradução livre).

O paper descrevia, basicamente, as propriedades técnicas de um buscador capaz de rastrear a web inteira e listar as páginas com base em relevância. O documento se tornaria, mais tarde, um dos textos científicos mais baixados de toda a história da internet.

Para colocar em prática as ideias da dissertação, Page e Brin criaram o BackRub, um buscador que usava a tecnologia, criada por eles, chamada de PageRank. O sistema determinava a relevância de um website de acordo com o termo de pesquisa levando em conta o número de páginas naquele domínio e quantas outras páginas, de outros sites, linkavam para ele.

## **O nascimento do Google Inc.**

O sistema do buscador permanece praticamente o mesmo até hoje. Eventualmente, a dupla acabou trocando o nome BackRub por Google, uma referência à palavra googol, que representa o número 1 seguido pelo número 0 cem vezes.

Originalmente, o site ficava nos servidores da própria Universidade de Stanford e era acessado pela URL google.stanford.edu. O domínio google.com, porém, só foi registrado em 15 de setembro de 1997.

Não demorou muito para que a empresa começasse a tomar forma. A dupla Page e Brin começou a levantar financiamento para a abertura da companhia, incluindo pedidos de empréstimos de parentes e amigos. Até que em 4 de setembro de 1998, Google Inc. foi registrada como uma empresa de capital fechado nos registros dos Estados Unidos.

O endereço original da empresa era a garagem de uma amiga, Susan Wojcicki, que hoje é CEO do YouTube, em Menlo Park. Larry Page assumiu o cargo de CEO do Google e Sergey Brin ganhou o cargo de presidente. O colega de classe Craig Silverstein foi o primeiro funcionário contratado pela empresa. Ele a deixou em 2012.

A empresa cresceu com mais algumas rodadas de investimento, mas continuou uma startup de garagem. Pouco tempo depois, em 1999, a dupla Brin e Page decidiu que queria vender o Google. Eles procuraram a Excite, um famoso portal da internet fundado em 1995, e ofereceram sua mais famosa criação por US\$ 1 milhão (valor da época).

## **Onde está localizada a sede do Google?**

Em fevereiro de 1999, o escritório do Google se mudou da garagem de Susan Wojcicki para uma avenida em Palo Alto com apenas oito funcionários. Em agosto, a empresa se mudaria de novo, dessa vez para Mountain View, também na Califórnia, quando a força de trabalho já beirava os 40 funcionários.

Em 2003, a companhia se mudou pela última vez. Hoje a sede do Google está localizada em 1600 Amphitheatre Parkway, em Mountain View, Califórnia, no chamado Googleplex, uma brincadeira com as palavras "Google" e "complex" (complexo, em português), e também com o termo googolplex, que é o número 1 seguido de 1 googol de zeros.

#### **Como o Google ganha dinheiro?**

O Google ganha dinheiro com propaganda, mas não foi sempre assim. Em 2000, a empresa começou a vender espaço publicitário para anunciantes que quisessem comprar certas palavras-chave. Se alguém pesquisar por "carro", por exemplo, a marca de uma montadora anunciante apareceria entre os resultados. Mas os fundadores não estavam muito satisfeitos.

No livro "Planet Google", do historiador Randall Stross, o autor revela que "Brin e Page eram hostis à mera noção de permitir propaganda em site de buscas". Eles acreditavam que esse modelo tornava os serviços de pesquisa online "inerentemente parciais em direção aos anunciantes e distantes das necessidades dos consumidores".

A dupla aceitou propagandas no Google com uma condição: elas tinham que ser apenas em texto, nada de banners coloridos, e tinham que ter alguma relação com o que o usuário está buscando. O Google Adwords nasceu com 350 clientes, mas, até o final daquele ano, cerca de 85% das buscas no Google davam resultados sem propaganda alguma.

Não foi um sucesso instantâneo, mas em breve se tornaria a principal fonte de renda da empresa e responsável por levantar alguns bilhões de dólares para o Google todos os anos. Isso permite que a empresa continue oferecendo produtos gratuitos para usuários, como a Busca, o Android, o Gmail e muito mais.

Mas o Google só conseguiria conquistar sua independência financeira mesmo em agosto de 2004, quando a empresa fez sua oferta inicial de ações (ou IPO, na sigla em inglês). A partir dali qualquer um poderia comprar ou vender ações do Google Inc., tornando-a uma empresa pública.

## **Quando o Google chegou no Brasil?**

O Google chegou no Brasil no ano 2000. Foi em 30 de março que o domínio google.com.br foi registrado, a princípio administrado pela matriz da empresa nos Estados Unidos. Um mês antes, o google.com ganhou suporte ao idioma português.

A empresa Google Brasil, porém, só teve seu CNPJ registrado no país em setembro de 2004. Em 2005, a matriz norte-americana comprou a empresa de tecnologia Akwan que deu origem ao primeiro escritório da empresa em Belo Horizonte, Minas Gerais. Foi também o primeiro escritório do Google fora dos EUA.

Em seguida, a companhia abriu sua principal sede no Brasil, em São Paulo, onde ficam localizadas suas equipes de vendas e relações públicas. O escritório em BH foi reinaugurado em 2016 como um centro de tecnologia, onde ficam os programadores e engenheiros de software.

O primeiro funcionário do Google no Brasil foi Berthier Ribeiro-Neto, que permanece na empresa até hoje, aos 58 anos de idade. Ele foi fundador da startup Akwan, empresa que o Google comprou para se estabelecer no país em 2005. Berthier comanda o laboratório de engenharia para a América Latina e uma equipe de 130 pessoas.

# **Atividade**

1. Faça um resumo do texto acima, sobre os fatos históricos mais importantes da empresa Google ao longo da sua trajetória até os dias atuais. Texto com no mínimo 10 linhas.

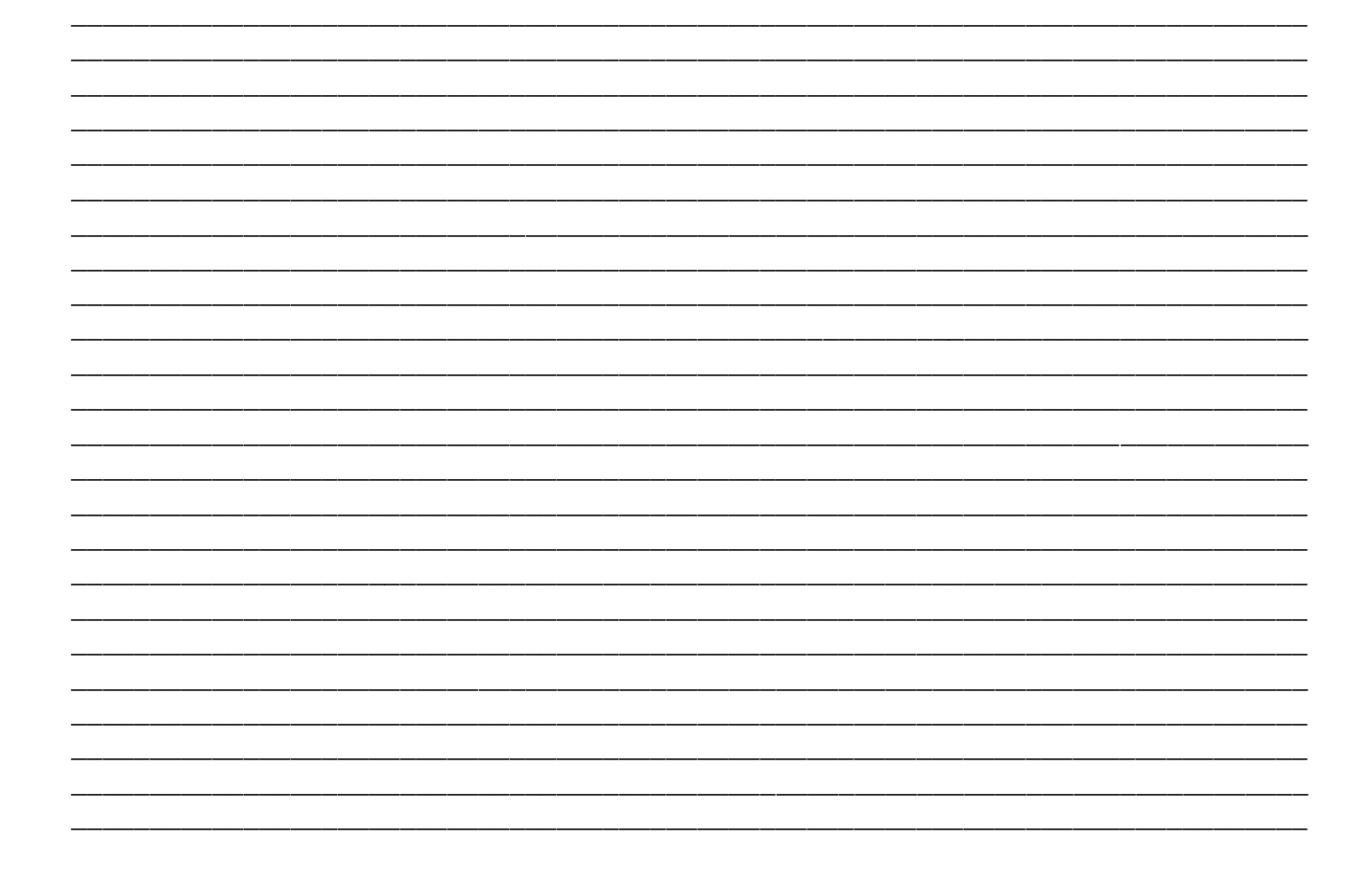